## TARGET leaflets on accuRx

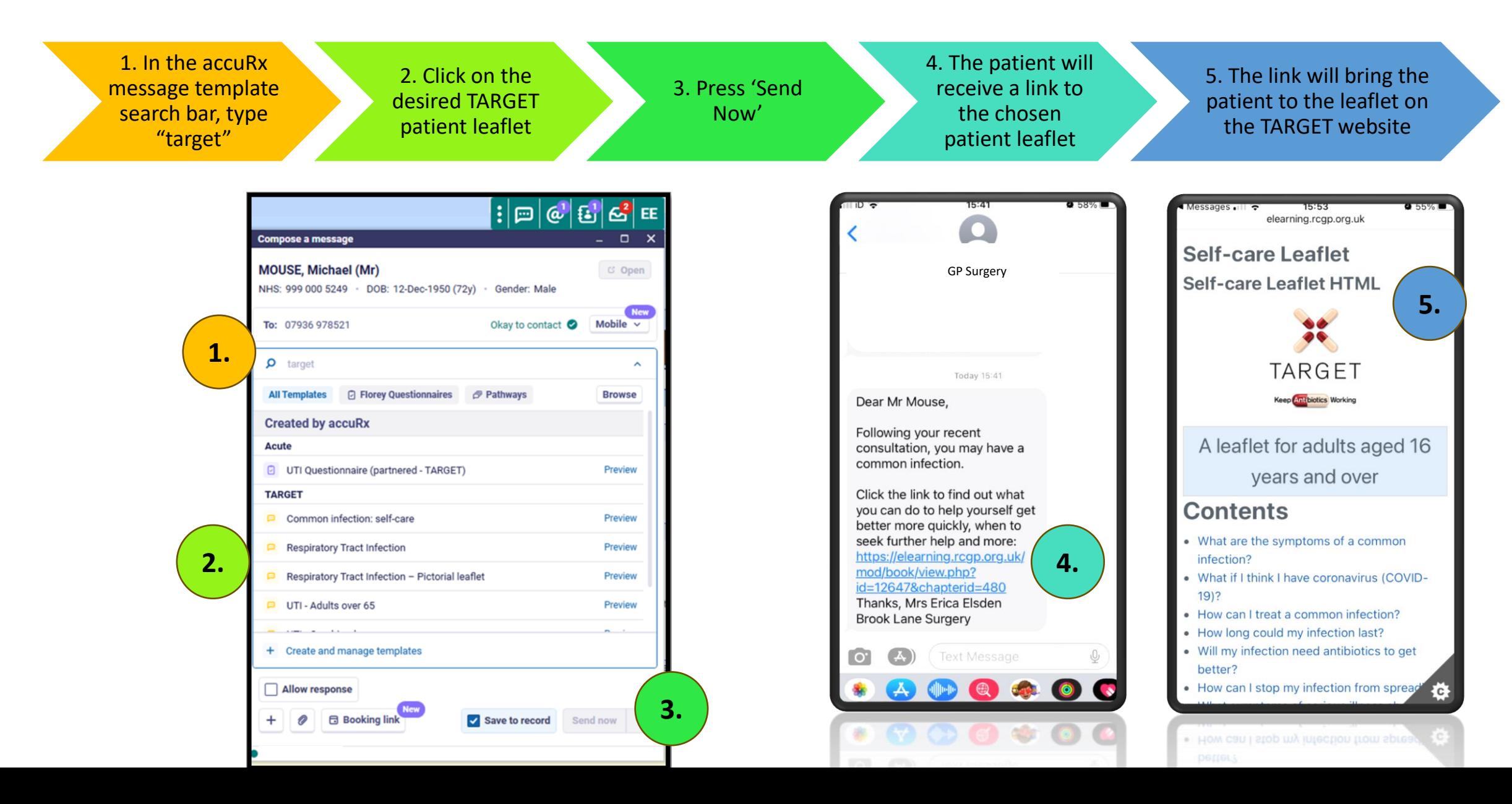